## **Add a web.config file to the root of your DokuWiki website**

Add a web.config file to the root of your DokuWiki website to block web access to these directories: /data/, /conf/, /bin/, and /inc/.

[web.config](https://installconfig.com/doku.php?do=export_code&id=wiki:directory_access_security_in_iis&codeblock=0)

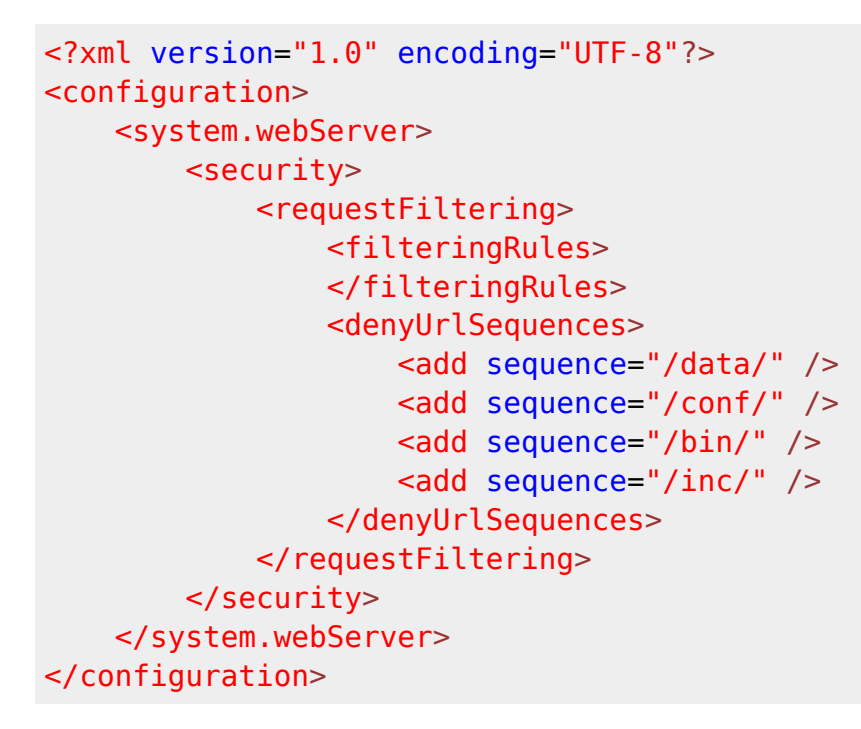

From: <https://installconfig.com/>- **Install Config Wiki**

Permanent link: **[https://installconfig.com/doku.php?id=wiki:directory\\_access\\_security\\_in\\_iis&rev=1509217389](https://installconfig.com/doku.php?id=wiki:directory_access_security_in_iis&rev=1509217389)**

Last update: **2017/10/28 19:03**